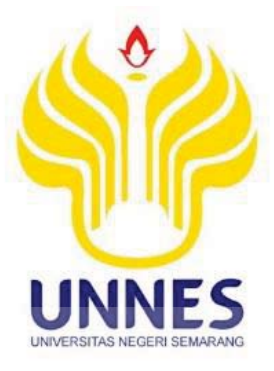

# **APLIKASI PROGRAM VISUAL BASIC 6.0 UNTUK PENGENDALIAN KUALITAS PRODUKSI MENGGUNAKAN CHART CONTROL PROPORSI PADA CV TIRNITY OPTIMUM PRATAMA DI KOTA KENDAL**

Tugas Akhir

Disusun sebagai salah satu syarat untuk memperoleh gelar Ahli Madya Program Studi Statistik Terapan dan Komputasi

oleh

Mohammad Noor Fariz Maulana

4112314033

**JURUSAN MATEMATIKA FAKULTAS MATEMATIKA DAN ILMU PENGETAHUAN ALAM UNIVERSITAS NEGERI SEMARANG** 

**2017** 

i

## **PERNYATAAN**

Saya menyatakan bahwa Tugas Akhir ini bebas plagiat dan belum pernah diajukan untuk memperoleh gelar diploma di suatu perguruan tinggi, dan sepanjang pengetahuan saya, tidak terdapat karya atau pendapat yang pernah diterbitkan oleh orang lain, kecuali yang secara tertulis di rujuk dalam Tugas Akhir ini dan disebutkan dalam daftar pustaka.

Semarang, 9 Agustus 2017 TERAI  $EF213935796$ 

Mohammad Noor Fariz Maulana NIM. 4112314033

UNIVERSITAS NEGERI SEMARANG

## **PENGESAHAN**

Tugas akhir yang berjudul

Aplikasi Program Visual Basic 6.0 Untuk Pengendalian Kualitas Produksi Menggunakan Chart Control Proporsi Pada CV Tirnity Optimum Pratama Kota Kendal

disusun oleh

Mohammad Noor Fariz Maulana

4112314033

Telah dipertahankan dihadapan sidang Panitia Ujian Tugas Akhir FMIPA

UNNES pada tanggal 9 Agustus 2017.

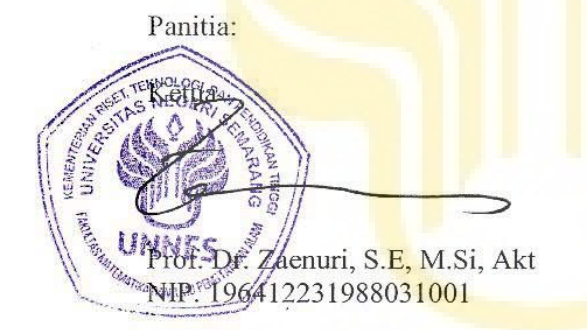

Selerdtaris Drs. Arief Agoestar 1.Si NIP. 196807221995031  $b_{05}$ 

Penguji I/Pembimbing II

Putriaji Hendikawati, S.Si., M.Pd., M.Sc NIP. 198208182006042001

Penguji II/Pembimbing I

he semarang

Dr. Wardono, M.Si NIP. 196202071986011001

## **MOTTO DAN PERSEMBAHAN**

## **MOTTO**

Develop Your Creativity

Jika menganggu singkirkan lah, terus lah fokus pada tujuan mu hingga akhir

Keterlambatan bukanlah akhir segalanya, tapi awal kamu untuk berjuang keras

Tolonglah temanmu meskipun dirimu sibuk

Hal yang paling membahagiakan dalam hidup ini adalah ketika semua orang disekitar mu tersenyum karena mu

Janganlah engkau abaikan teman-temanmu, sahabatmu, kakak-kakakmu karena suatu saat ketika semuanya telah pergi engkau akan merasa sendiri

## **PERSEMBAHAN**

- Untuk Ayah, Ibu yang selalu kusayangi, mendukung dan mendoakan
- **·** Untuk kedua kakakku dan adiku yang selalu mendukungku
- - Ema Nuzula Fathmah yang selalu meberi semangat dan memotivasimu
- - Gusti Adhitya Kidung Ajie dan Bani Lelono Saputra, sahabat seperjuangan dalam pembuatan Tugas Akhir. **LIND/FRSITA** 
	- - Teman-teman MCC yang selalu membantu dan memberi motivasi.
	- $\bullet$  Seluruh Sahabat SMK ku yang selalu menanyakan kapan lulus
	- Teman-teman SD dan MTS yang selalu mendoakan

## **ABSTRAK**

**Maulana, Mohammad Noor Fariz.** 2017*. Aplikasi Program Visual Basic 6.0 Untuk Pengendalian Kualitas Produksi Menggunakan Chart Control Proporsi Pada CV Tirnity Optimum Pratama Di Kota Kendal*. Tugas akhir, Jurusan Matematika Fakultas Matematika dan Ilmu Pengetahuan Alam Universitas Negeri Semarang. Pembimbing Utama Dr. Wardono, M.Si dan Pembimbing Pendamping Putriaji Hendikawati, S.Si.,M.Pd., M.Sc.

CV Tirnity Optimum Pratama merupakan salah satu perusahaan yang bergerak dibidang pengolahan kayu lapis. Dalam memproduksi kayu lapis tidak menutup kemungkinan terjadi ketidaksesuaian produk yang dapat menurunkan kualitas dari produksi kayu lapis tersebut. Untuk itu diperlukan aplikasi pengendalian kualitas sebagai bahan pertimbangan evaluasi pada proses produksi. Tujuan dari penelitian ini adalah (1). Menghasilkan suatu aplikasi sistem proses pembuatan pengendalian kualitas produksi menggunakan aplikasi Visual Basic 6.0, (2). Menerapkan sistem pengendalian kualitas pada proses produksi di CV Tirnity Optimum Pratama di Kendal, (3). Mengetahui proses produksi CV Tirnity Optimum Pratama terkendali secara statistik dengan menggunakan *chart control* produksi.

Metode yang digunakan pada penelitian ini adalah identifikasi masalah, perumusan masalah, metode pengumpulan data, metode analisis data dan perancangan aplikasi. Proses pembuatan aplikasi dibagi menjadi 3 tahapan, yaitu (1). Prosedur rancangan aplikasi, (2) Prosedur pembuatan desain aplikasi, (3). Prosedur pembuatan *coding*.

Hasil analisis dari penelitian ini adalah (1). Alur kerja dari aplikasi *chart control* proporsi dimulai dari menginputkan data, membuat diagram *pareto*, analisis menggunakan *chart control* (*p*) dan mencetak dalam bentuk laporan, (2). Pengimplementasian aplikasi *chart control* proporsi dapat membantu CV Tirnity Optimum Pratama untuk mengendalikan kualitas produksinya, (3) proses produksi kayu lapis di CV Tirnity Optimum Pratama di Kendal untuk bulan Maret 2017 tidak terkendali secara statistik. Hal ini disebabkan terdapat 12 titik yang berada diluar batas limit kontrol atas (LKA) dan limit kontrol bawah (LKB). Karena besarnya tiap pengamatan berbeda, maka diperoleh batas kontrol yang berbeda tiap harinya. Hasil ini dibuktikan dengan aplikasi *chart control* proporsi yang dimplementasikan menggunakan program Visual Basic 6.0. Berdasarkan hasil penelitian ini penulis berharap ada tindak lanjut dari perusahaan untuk memperbaiki mutu produk yang telah diproduksi, sehingga dapat menekan ketidaksesuaian pada hasil produksi agar konsumen merasa puas dengan produk yang telah dibeli. TAB INTERNATION SEMARANG

**Kata kunci:** Diagram Kontrol Proporsi, Microsoft Visual Basic, Pengendalian Kualitas Statistik, Produksi Kayu Lapis.

## **KATA PENGANTAR**

Puji syukur penulis panjatkan kehadirat Allah SWT, karena atas rahmat, nikmat, dan karunia-Nya penulis dapat menyelesaikan tugas akhir dengan judul "**Aplikasi Program Visual Basic 6.0 Untuk Pengendalian Kualitas Produksi Menggunakan Chart Control Proporsi Pada CV Tirnity Optimum Pratama Di Kota Kendal**"

Penulis menyadari dalam penulisan tugas akhir ini tidak lepas dari bantuan, motivasi serta dorongan semangat dari beberapa pihak. Oleh karena itu penulis menyampaikan rasa hormat dan terimakasih kepada :

- 1. Prof. Fatkhurohman, M.Hum, Rektor Universitas Negeri Semarang.
- 2. Prof. Dr. Zaenuri, SE., M.Si, Akt, Dekan FMIPA Universitas Negeri Semarang.
- 3. Drs. Arief Agoestanto, M.Si, Ketua Jurusan Matematika FMIPA Universitas Negeri Semarang.
- 4. Dr. Wardono, M.Si, Ketua Prodi D3 Statistika Terapan dan Komputasi FMIPA Universitas Negeri Semarang.
- 5. Dr. Wardono, M.Si, Dosen Pembimbing I Tugas Akhir yang telah memberikan bimbingan dan masukannya selama penyusunan Tugas Akhir.
- 6. Putriaji Hendikawati, S.Si.,M.Pd., M.Sc Dosen Pembimbing II Tugas Akhir yang telah memberikan bimbingan dan masukannya selama penyusunan Tugas Akhir
- 7. Admin *Quality Control* CV Tirnity Optimum Pratama Kendal.
- 8. Seluruh karyawan dan karyawati CV Tirnity Optimum Pratama yang telah banyak membantu penulis penyusunan Tugas Akhir.
- 9. Bapak dan Ibu tercinta serta keluarga besarku yang telah memberikan motivasi dan dorongan semangat dalam mengerjakan Tugas Akhir ini.
- 10. Sahabat sahabat seperjuangan Staterkom 2014 yang telah memberikan banyak saran kepada penulis.
- 11. Gusti Adhitya Kidung Ajie yang telah memberikan semangat dan saran kepada penulis.
- 12. Bani Lelono Saputra yang telah banyak memberikan saran dan semangat kepada penulis.
- 13. Ema Nuzula Fathmah yang telah memberikan semangat dan motivasi kepada penulis dalam penyusunan Tugas Akhir ini.
- 14. Semua pihak yang telah membantu penulis dalam penyusunan Tugas Akhir ini.

Semoga bantuan, motivasi, serta dorongan semangat yang telah diberikan kepada penulis dapat bermanfaat dan mendapat pahala dari Allah SWT.

Dalam penyusunan Tugas Akhir ini, masih banyak sekali kekurangan dan jauh dari kata sempurna, maka dengan senang hati penulis mengharap saran dan kritik yang sifatnya membangun.

Akhir kata penulis harapkan semoga penelitian ini dapat berguna dan bermanfaat bagi penulis pada khususnya dan pembaca pada umumnya.

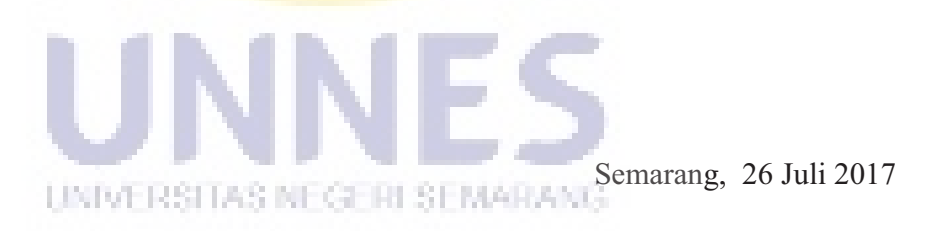

Penulis

## **DAFTAR ISI**

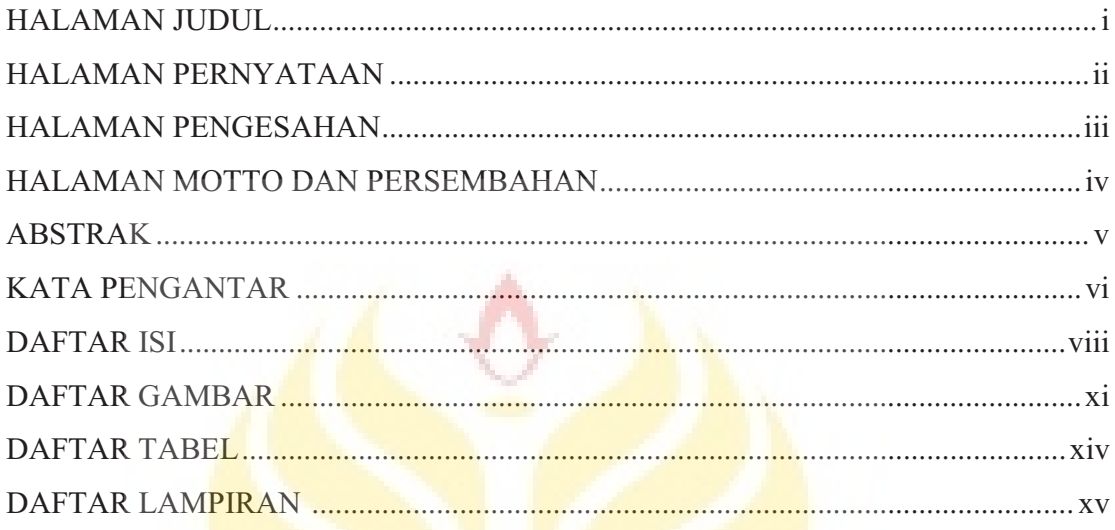

## **BAB**

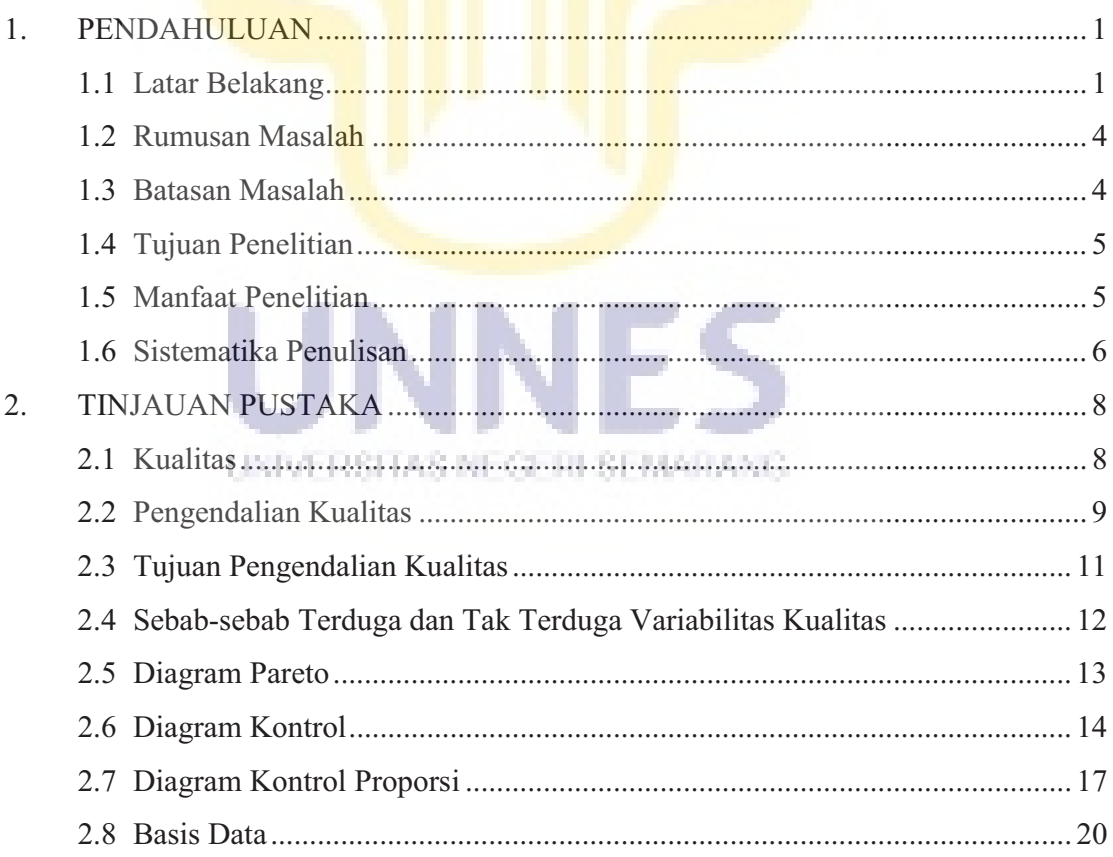

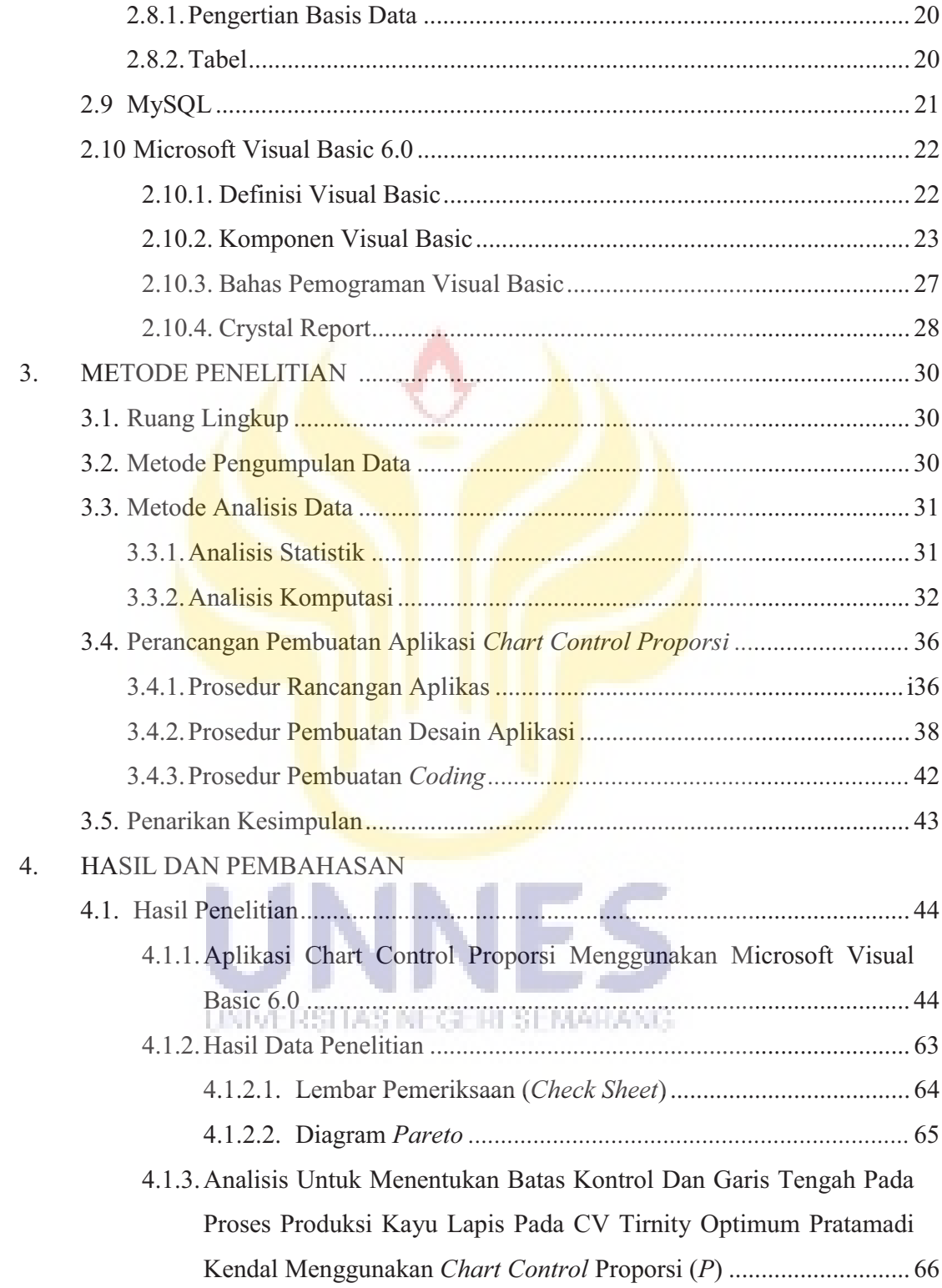

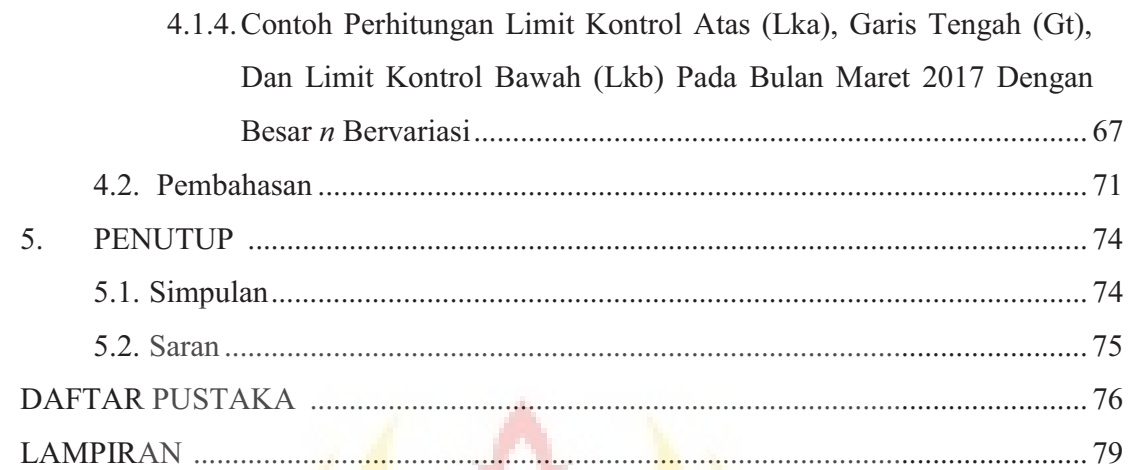

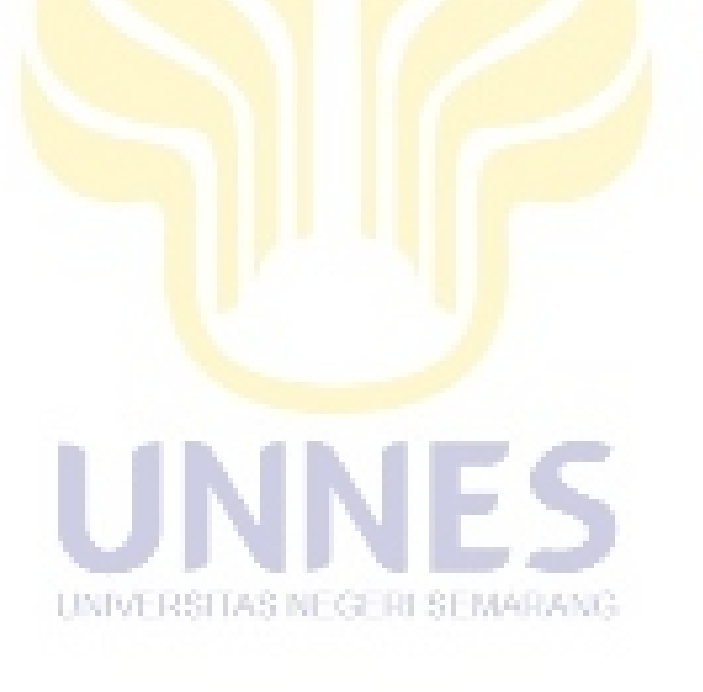

## **DAFTAR GAMBAR**

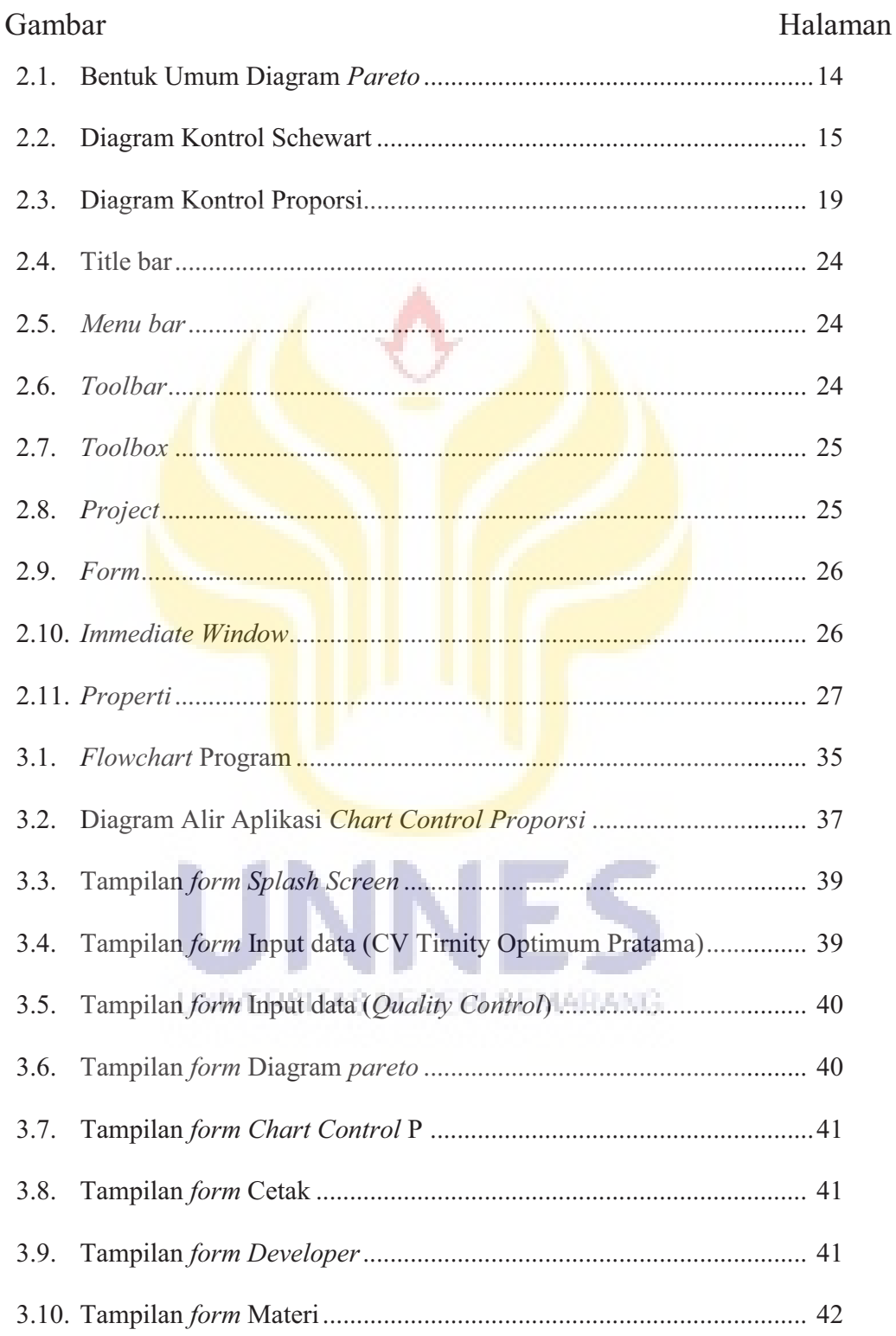

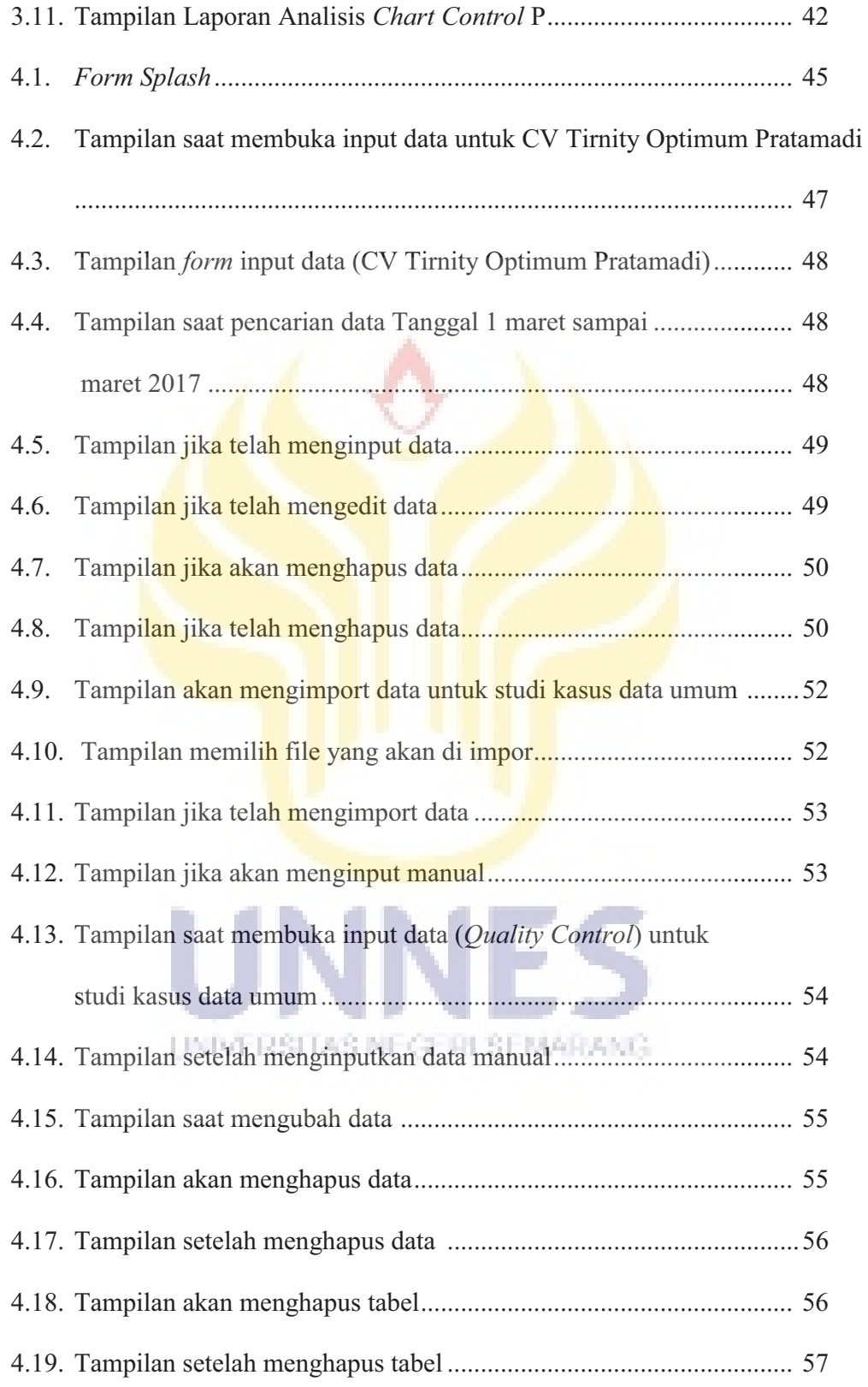

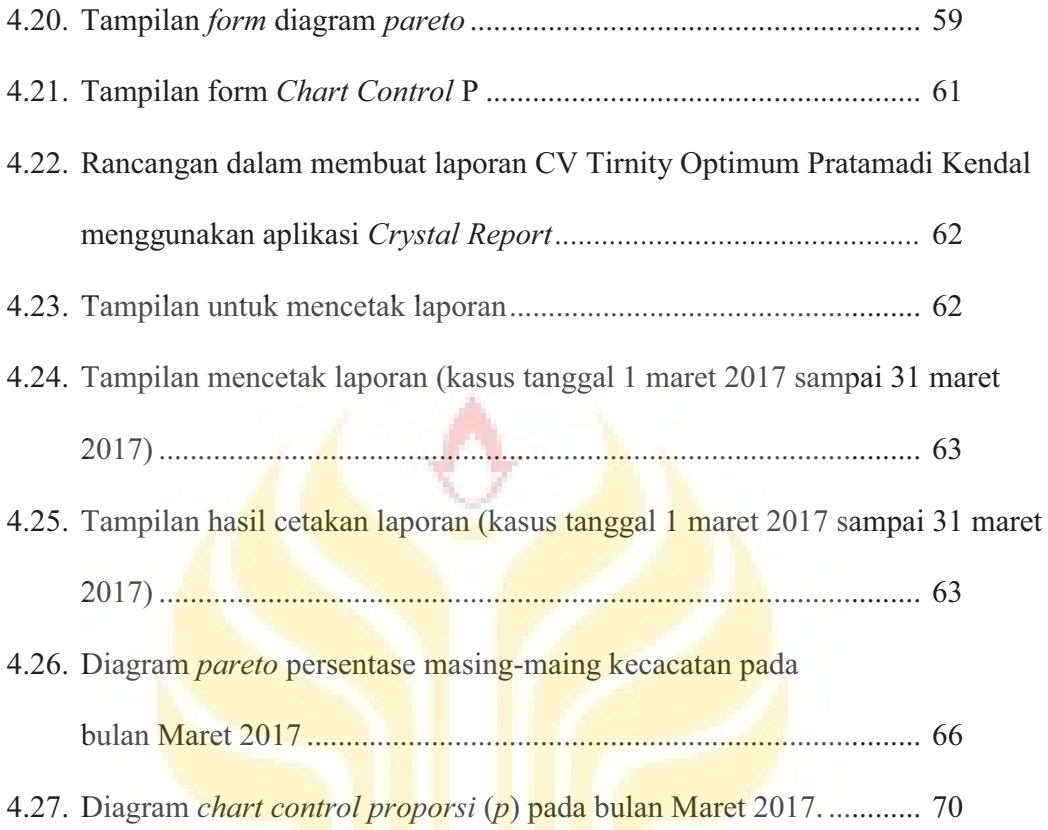

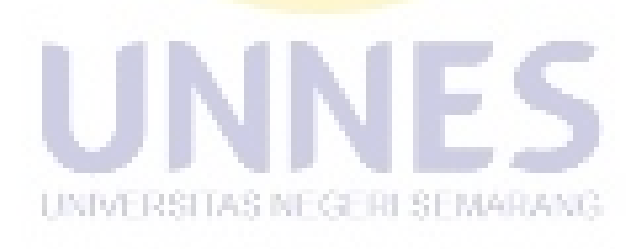

## **DAFTAR TABEL**

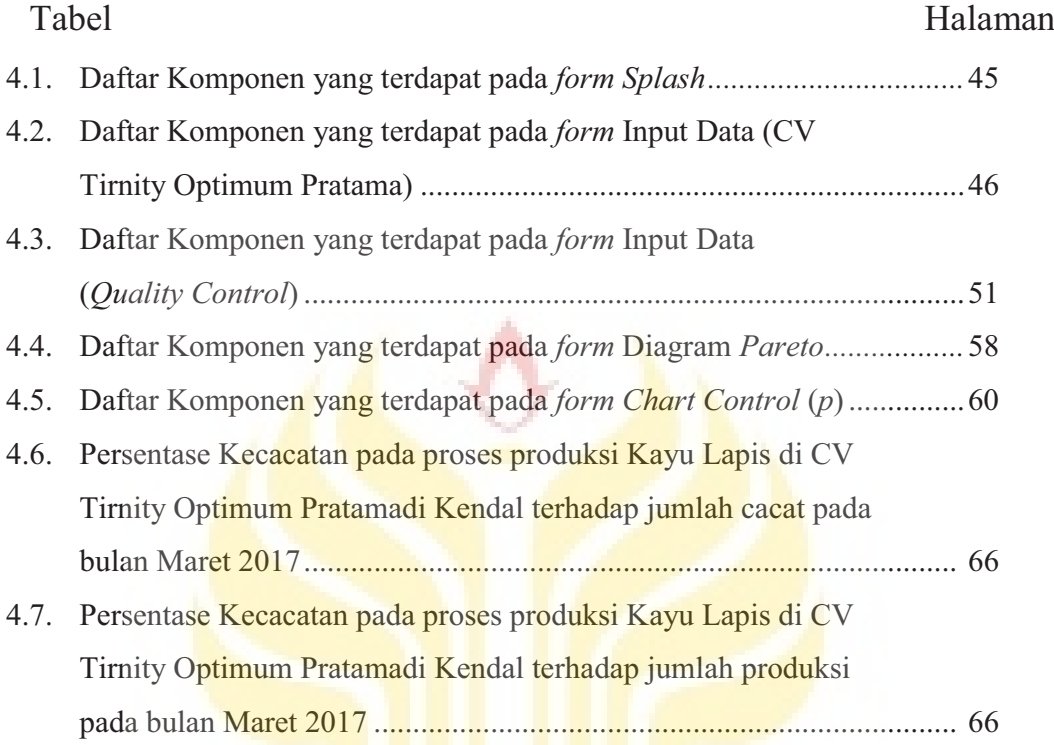

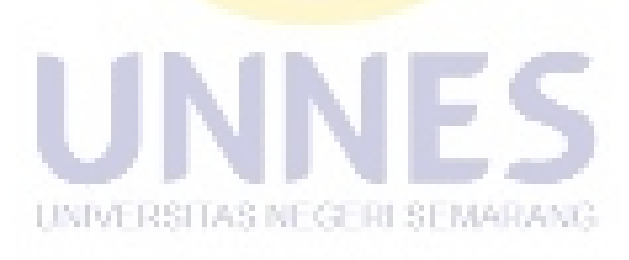

## **DAFTAR LAMPIRAN**

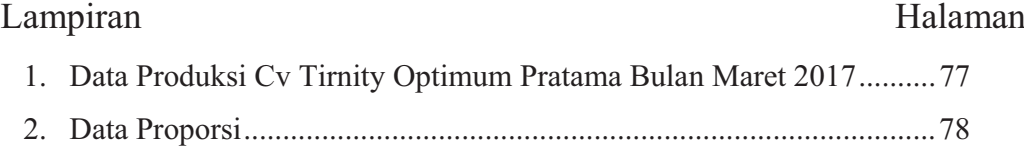

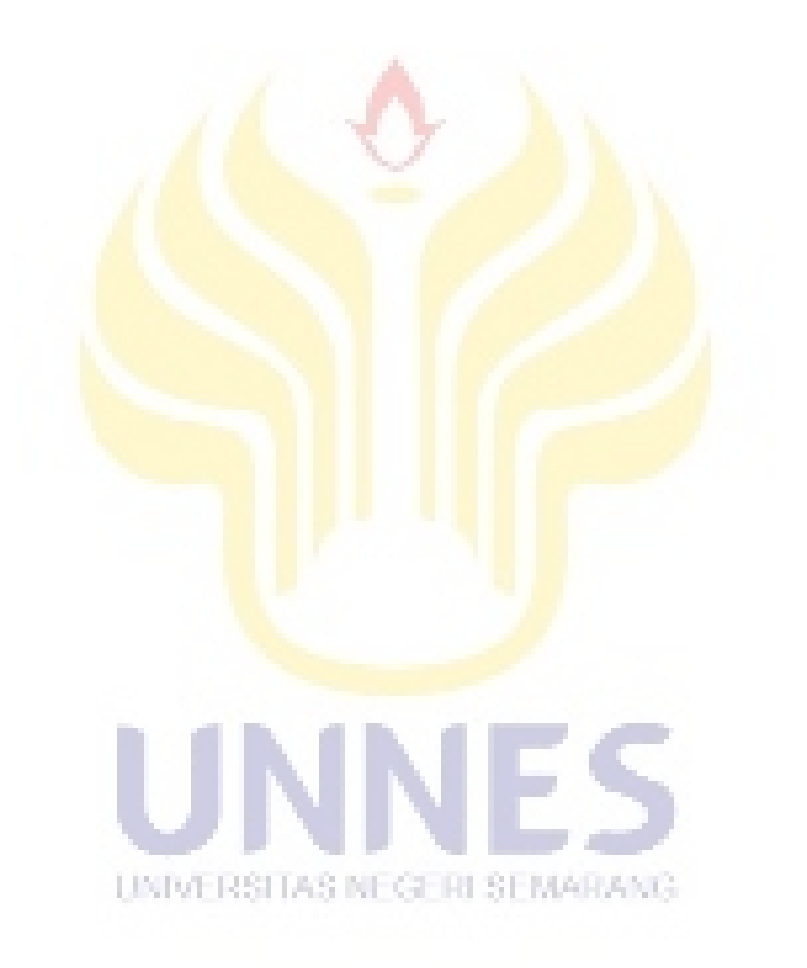

## **BAB 1 PENDAHULUAN**

#### **1.1. Latar Belakang**

Dalam dunia industri, mutu atau kualitas barang yang dihasilkan merupakan faktor yang sangat penting. Barang yang dihasilkan antara lain ditentukan kualitasnya berdasarkan pada pengukuran ataupun penilaian karakteristik-karakteristik tertentu. Persaingan industri yang semakin ketat dihadapkan pada tantangan yang semakin berat seiring dengan kemajuan peradaban manusia, baik itu industri penghasil barang maupun jasa. Agar suatu organisasi bisnis seperti perusahaan dapat berkembang dan terus berjalan, organisasi bisnis tersebut harus mampu menghasilkan produk barang/jasa yang mutunya lebih baik dengan harga lebih murah, semua ini dilakukan dalam upaya memberikan kepuasan kepada konsumen. Sehingga meningkatkan kepercayaan konsumen terhadap perusahaan.

Menurut Muktiadji dan Hidayat (2006), apabila kinerja produk atau jasa tersebut memenuhi atau bahkan melampaui harapan konsumen bukan INBÆDRITAR NEGEDI REMADAN saja satu kali tapi berulang kali, sehingga memberikan kepuasan, maka presepsi konsumen tersebut ialah bahwa produk atau jasa yang mempunyai kualitas. Dengan adanya pengendalian kualitas produk pada proses produksi, kerusakan dan kesalahan di dalam proses produksi dapat ditekan sekecil mungkin untuk meningkatkan kualitas produk yang dihasilkan.

Salah satu kebutuhan utama di masyarakat saat ini adalah bidang *furniture*, untuk memperoleh hasil yang baik dibutuhkan bahan yang berkualitas baik. CV Tirnity Optimum Pratama merupakan salah satu perusahaan yang bergerak dibidang pengolahan kayu lapis, bahan baku yang digunakkan untuk pengolahan kayu lapis adalah kayu yang berbentuk lembaran tipis. Memproduksi kayu lapis ada beberapa langkah atau proses yang harus dikerjakan, tentunya di dalam setiap langkah atau proses tersebut tidak menutup kemungkinan terjadi ketidaksesuaian produk yang dapat menurunkan kualitas dari produksi kayu lapis tersebut. Hal itu dapat mengakibatkan kalah bersaing dengan perusahaan-perusahaan yang memiliki bidang yang sama. Masalah inilah yang dihadapi oleh CV Tirnity Optimum Pratama yaitu bagaimana cara mengendalikan kualitas produk sehingga sesuai dengan apa yang diharapkan kosumen.

Menurut Budhiman dan Budy (2013), pengendalian kualitas perlu dilakukan agar dapat mengurangi produk cacat. Alat-alat pengendalian kualitas yang digunakan dalam penelitian ini adalah *Check Sheet,* Diagram *Pareto*, dan Peta Kendali (*p- chart)*.

Peta kontrol/kendali adalah grafik yang menyajikan keadaan produksi secara urutan waktu untuk memperoleh suatu produksi yang berkualitas. Peta p ini digunakan untuk mengamati *proporsi* atau perbandingan antara produk yang tidak sesuai dengan total sampel per hari (Ariani, 2004). Pada *chart control* khususnya *chart control proporsi* digunakan data "cacat" atau produk tidak sesuai *standart*. Menurut Mrugalska dan Edwin (2015). Kegagalan biasanya disebabkan satu atau sekelompok ragam kegagalan yang didapatkan, seperti gejala, kesulitan atau keluhan operasional. Hal tersebut dapat dikategorikan ke dalam jenis dan sumber yang berbeda. Kecacatan pada CV Tirnity Optimum Pratama digolongkan berdasarkan dua kriteria, yaitu Core Kurang (Lapisan dalam kayu lapis kurang), dan Blister (Permukaan tidak rata).

Sejalan dengan perkembangan teknologi yang canggih, banyak program pembuatan software yang dapat dipakai. Misalnya, Visual Basic 6.0, Matlab, App inventor, dan masih banyak lagi. Tiap program memiliki kelebihan dan kekurangan masing-masing, baik dalam peforma atau kemudahan untuk dipakai oleh pengguna.

Program Visual Basic dipilih karena dapat dijalankan pada komputer yang memiliki spesifikasi rendah dan juga mengunakkan bahasa yang dapat dipelajari dengan mudah, meskipun program Visual Basic tergolong dalam aplikasi yang ringan tetapi juga memiliki banyak fitur yang lengkap.

Berdasarkan permasalahan yang ada maka untuk meningkatkan kualitas produk atau barang dibutuhkan sebuah aplikasi yang mampu mengontrol kualitas produksi Kayu Lapis melalui inputan data secara statistik. Sehingga penulis mengambil judul **"APLIKASI PROGRAM VISUAL BASIC 6.0 UNTUK PENGENDALIAN KUALITAS PRODUKSI MENGGUNAKAN** *CHART CONTROL PROPORSI* **PADA CV TIRNITY OPTIMUM PRATAMA KOTA KENDAL".**

## **1.2. Rumusan Masalah**

Berdasarkan latar belakang tersebut, maka rumusan masalah dalam penelitian ini sebagai berikut

- 1. Bagaimana pengembangan aplikasi sistem pengendalian kualitas produksi menggunakan aplikasi Visual Basic 6.0 ?
- 2. Bagaimana penerapan aplikasi sistem pengendalian kualitas pada proses produksi di CV Tirnity Optimum Pratama Kendal?
- 3. Apakah proses produksi di CV Tirnity Optimum Pratama Kendal dengan menggunakan diagram kontrol *proporsi* (*p*) terkendali secara statistik ?

## **1.3. Batasan Masalah**

Dalam penelitian ini hanya dilakukan pembahasan mengenai aplikasi pengawasan kualitas *chart control proporsi* dan intensitas pengawasan kualitas saja. Pengawasan kualitas ini hanya dilakukan pada industri Kayu Lapis yang ada di kota Kendal yaitu pada CV Tirnity Optimum Pratama.

## **1.4. Tujuan Penelitian**

Tujuan dari penelitian ini yaitu

- 1. Menghasilkan suatu aplikasi sistem pengendalian kualitas produksi menggunakan aplikasi Visual Basic 6.0.
- 2. Menerapkan sistem pengendalian kualitas pada proses produksi di CV Tirnity Optimum Pratama di Kendal.
- 3. Mengetahui proses produksi CV Tirnity Optimum Pratama terkendali secara statistik dengan menggunakan *chart control* produksi.

## **1.5. Manfaat Penelitian**

Manfaat diadakan penelitian ini yaitu

#### **1.5.1. Bagi Penulis**

Sebagai sarana penerapan ilmu pengetahuan yang diperoleh dan dipelajari selama perkuliahan di Universitas Negeri Semarang.

### **1.5.2. Bagi Mahasiswa Jurusan Matematika UNNES**

Menambah wawasan mengenai program pengendalian kualitas produksi

khususnya tentang *chart control proporsi* menggunakan program Visual Basic 6.0.

#### **1.5.3. Bagi Instansi**

Sebagai bahan pertimbangan untuk mengambil keputusan yang tepat yang berkaitan dengan pencapaiaan kualitas produk sesuai yang diinginkan.

## **1.6. Sistematika Penulisan**

Untuk memberikan pandangan untuk keseluruhan Tugas Akhir ini, maka akan di jelaskan sistematika dari penulisan tugas akhir ini. Secara garis besar penulisan Tugas akhir ini dibagi menjadi 3 bagian yaitu bagian pendahuluan, bagian isi, bagian penutup, yang masing-masing akan diuraikan sebagai berikut.

1. Bagian Pendahuluan

Bagian pendahuluan terdiri dari halaman judul, halaman pengesahan, abstrak, kata pengantar motto dan persembahan, daftar isi dan daftar lampiran.

2. Bagian isi

Bagian isi terdiri dari 5 bab, yaitu:

### Bab 1 : Pendahuluan

Bab ini berisi latar belakang masalah, rumusan dan batasan masalah, tujuan dan dan manfaat penelitian serta sistematika penulisan.

Bab 2 : Landasan Teori

Bab ini berisi konsep-konsep yang dijadikan landasan teori yaitu membahas tentang pengendalian kualitas, Sebab-sebab terduga dan tak terduga variabilitas kualitas, diagram kontrol, *chart control proporsi*, basis data, mysql, dan visual basic 6.0.

### Bab 3 : Metode Penelitian

Bab ini membahas tentang metode penelitian yang berisi langkah-langkah yang ditempuh untuk memecahkan masalah yaitu identifikasi masalah, perumusan masalah, metode pengumpulan data, metode analisis data, perancangan aplikasi dan penarikan kesimpulan.

Bab 4 : Hasil Penelitian dan Pembahasan

Bab ini berisi tentang hasil penelitian dan pembahasan dari apa yang diteliti.

Bab 5 : Penutup

Bab ini berisi tentang simpulan dan saran.

3. Bagian Penutup

Bagian ini berisi tentang daftar pustaka yang digunakan sebagai acuan

dan lampiran-lampiran yang melengkapi uraian bagian isi.

UNIVERSITAS NEGERI SEMARANG

## **BAB 2**

## **TINJAUAN PUSTAKA**

#### **2.1 Kualitas**

Kualitas adalah konsistensi peningkatan atau perbaikan atau penurunan variansi karakteristik di suatu produk (barang dan jasa) yang dihasilkan, agar memenuhi kebutuhan yang telah dispesifikasikan, guna meningkatkan kepuasan pelanggan internal maupun eksternal. Menurut Abisatya (2013), kualitas merupakan salah satu faktor utama yang berperan dalam keberhasilan suatu perusahaan, baik itu dibidang industri jasa, manufaktur, maupun industri dagang.

Mutu suatu produk adalah keadaan fisik fungsi dari sifat suatu produk yang bersangkutan yang dapat memenuhi selera dan kebutuhan konsumen dengan memuaskan sesuai dengan nilai uang yang dikeluarkan (Prawirosentono, 2002:6).

 Kualitas adalah kualitas yang berarti kecocokan penggunanya (Montgomery, 1990:1). Ada dua segi umum tentang kualitas yaitu sebagai berikut. UNIVERSITAS NEGERI SEMARANG.

1. Kualitas rancangan

Kualitas rancangan adalah istlah yang sesuai dari variasi dalam tingkat kualitas yang memang disengaja.

2. Kualitas kecocokan.

Kualitas kecocokan adalah seberapa baik produk itu sesuai dengan spesifikasi dan kelonggaran yang diisyaratkan oleh rancangan itu (Montgomery, 1990: 2). Kualitas kecocokan dipengaruhi oleh banyak faktor, termasuk pemilihan proses pembuatan, latihan dan pengawasan tenaga kerja, jenis sistem jaminan kualitas (pengendalian proses, uji aktivitas pemeriksaan, dan sebagainya) yang digunakan, seberapa jauh prosedur jaminan kualitas diikuti dan motivasi angkatan kerja untuk mencapai kualitas.

Tiap produk mempunyai sejumlah unsur yang bersama-sama menggambarkan kecocokan penggunanya, parameter-parameter ini biasanya dinamakan ciri kualitas. Ciri–ciri kualitas ada beberapa jenis yaitu sebagai berikut.

- 1) Fisik, Panjang, berat, voltase, kekentalan.
- 2) Indera, Rasa, penampilan, warna.

3) Orientasi waktu, Keandalan (dapat dipercaya), dapat dipelihara, dapat dirawat. NEGE HI SEMARANG

Kualitas menjadi faktor dasar keputusan konsumen dalam memilih produk dan jasa. Akibatnya kualitas adalah faktor kunci yang membawa keberhasilan bisnis dan peningkatan posisi bersaing. Program jaminan kualitas yang efektif dapat meningkatkan produktivitas lebih tinggi dan biaya pembuatan barang dan jasa secara keseluruhan menjadi lebih rendah.

### **2.2 Pengendalian Kualitas**

Pengendalian kualitas adalah suatu kegiatan manajemen yang dilakukan dengan teknik tertentu antara lain: mengukur kualitas produk, membandingkan dengan spesifikasi atau persyaratan dan mengambil tindakan pemisah yang sesuai, apabila ada perbedaan antara penampilan yang sebenarnya dengan standar produksi (Montgomery, 1990:3).

Pengendalian kualitas adalah kombinasi semua alat dan teknik yang digunakan untuk mengontrol kualitas suatu produk dengan biaya seekonomis mungkin untuk memenuhi syarat pemesan (Praptono, 1986: 1.3). Menurut Hadis dan Nurhayati (2015), pengendalian kualitas adalah proses yang digunakan untuk menjamin tingkat kualitas dalam produk atau jasa. Pengendalian tersebut bertujuan untuk menyelidiki dengan cepat, jika terdapat gangguan proses maka tindakan pembetulan dapat segera dilakukan sebelum terlalu banyak unit yang tidak sesuai dengan produksi.

Menurut Rasyid (2005), SPC adalah suatu metoda untuk pemantauan proses berdasarkan teknik-teknik statistik. Pengendalian Proses Statistika (*Statistical Prosess Control* = SPC) adalah metodologi (bukan alat spesifik) LIMBAED SITA SI MEGEDI ISEMA dari pengumpulan data dan penyusunan data dalam bentuk *chart* atau grafik, serta menginterpretasikan data untuk mengurangi variasi pada proses. SPC bukan hanya peningkatan kualitas semata, namun juga bersifat kontinu, dan diterapkan pada bagian-bagian vital proses. Ketika SPC digunakan pada lingkungan kerja sebenarnya sebagai alat (bukan senjata untuk membalas

dan menyalahkan pekerja), peningkatan kualitas proses akan muncul (Stamatis dalam Handes dkk, 2013). Pengendalian kualitas dengan alat bantu statistik bermanfaat pula mengawasi tingkat efisiensi. Jadi, dapatdigunakan sebagai alat untuk mencegah kerusakan dengan cara menolak dan menerima berbagai produk yang dihasilkan, sekaligus sebagai upaya efisiensi (Khomah dkk, 2015).

Faktor–faktor yang mempengaruhi dalam pengedalian kualitas adalah sebagai berikut.

- 1. Segi operator: keterampilan dan keahlian dari manusia yang menangani produksi.
- 2. Segi bahan baku: bahan baku yang dipasok oleh penjual.
- 3. Segi mesin: jenis mesin dan elemen–elemen mesin yang digunakan dalam proses produksi.

## **2.3 Tujuan Pengendalian Kualitas**

Tujuan dari pengendalian kualitas adalah untuk mengetahui sampai sejauh mana proses dan hasil produk (jasa) yang dibuat sesuai dengan standar yang ditetapkan perusahaan (Prawirosentono, 2002: 75).

 Tujuan pengawasan kualitas adalah produk akhir mempunyai spesifikasi sesuai dengan standar kualitas yang telah ditetapkan agar biaya desain produk, biaya inspeksi dan biaya proses produksi dapat berjalan secara efisien (Prawirosentono, 2002: 76).

 Tujuan dari pengendalian kualitas statistik adalah menyidik dengan cepat sebab-sebab terduga atau pergeseran proses hingga penyelidikan terhadap proses itu dan tindakan pembetulan dapat dilakukan sebelum terlalu banyak unit yang tidak sesuai diproduksi (Montgomery, 1990: 120).

 Tujuan utama pengendalian kualitas adalah pengurangan variabilitas produk. Rancangan percobaan dapat dilakukan dalam hubungannya dengan pengendalian proses statistik untuk meminimumkan variabilitas proses (Montgomery, 1990: 16-17).

## **2.4 Sebab-Sebab Terduga Dan Tak Terduga Variabilitas Kualitas**

Variabilitas dasar atau "gangguan dasar" adalah pengaruh kumulatif dari banyak sebab-sebab kecil, yang pada dasarnya takterkendali. Kerangka pengendalian kualitas statistik, variabel dasar ini dinamakan "sistem stabil sebab-sebab tak terduga". Suatu proses yang bekerja hanya dengan adanya variasi sebab-sebab tak terduga dikatakan ada dalam pengendalian statistik.

 Macam-macam variabilitas lain kadang-kadang timbul dalam hasil UNIVERSITAS NEGERI SEMARANO suatu proses. Variabilitas ini dalam karakteristik kualitas kunci biasanya timbul dari tiga sumber yaitu mesin yang dipasang tidak wajar, tenaga kerja (operator) dan bahan baku yang cacat. Variabilitas seperti itu umumnya besar apabila dibandingkan dengan gangguan dasar dan biasanya merupakan tingkat yang tidak dapat diterima dalam proses, maka harus segera dicari ketidakkewajaran tersebut untuk diambil langkah perbaikan. Sumber-sumber variabilitas ini dinamakan "sebab-sebab terduga". Suatu proses yang bekerja dengan adanya sebab-sebab terduga dikatakan tidak terkendali (Montgomery, 1990: 119).

Untuk mengetahui penyebab sering terjadinya kecacatan diperlukan pengolahan data menggunakan basic seven tools diantaranya peta kendali p, diagram *pareto* untuk melihat part yang paling dominan cacat dan diagram sebab-akibat untuk menganalisa penyebab kecacatan (Edi, 2010).

## **2.5 Diagram** *Pareto*

Menurut Ariani (2004), diagram *pareto* adalah suatu gambar yang mengurutkan suatu klasifikasi data dari kiri ke kanan menurut urutan rangking tertinggi hingga terendah. Masalah yang paling banyak terjadi ditunjukkan oleh grafik batang pertama yang tertinggi serta sedikit terjadi ditunjukkan oleh grafik batang terakhir yang terendah serta ditempatkan pada sisi paling kanan.

Pada dasarnya diagram *pareto* dapat digunakan sebagai alat **interpretasi untuk** SEME GERI SEMARANG interpretasi untuk

- 1. Menentukan frekuensi relatif dan urutan pentingnya masalah-masalah atau penyebab-penyebab dari masalah yang ada.
- 2. Memfokuskan perhatian pada isu-isu kritis dan penting melalui pembuatan ranking terhadap masalah-masalah atau penyebab-

penyebab dari masalah itu dalam bentuk yang signifikan (Vincent, 1998: 53).

Menurut Leavenwort (1998:287), diagram *pareto* digunakan untuk mengidentifikasi tipe-tipe yang tidak sesuai. Gambar 2.1 merupakan bentuk umum Diagram *pareto*.

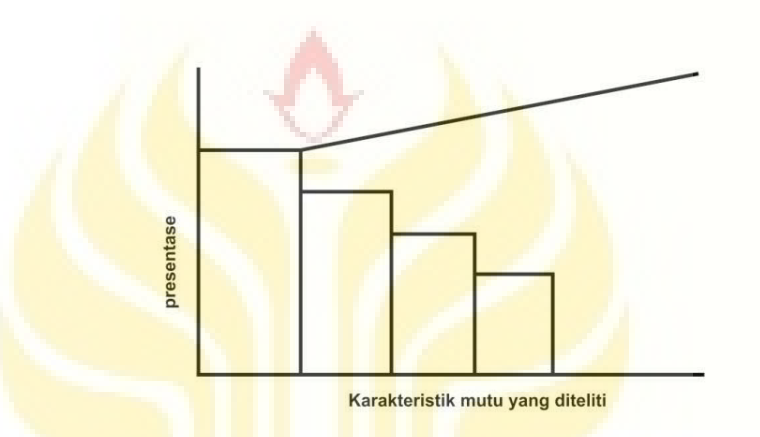

**Gambar 2.1** Bentuk Umum Diagram *Pareto*

Langkah-langkah yang digunakan untuk melaksanakan analisis dengan diagram *pareto* adalah sebagai berikut.

1) Mengidentifikasi tipe-tipe yang tidak sesuai.

- 2) Menentukan frekuensi untuk berbagai kategori.
- 3) Mendaftar ketidaksesuaian frekuensinya secara umum.
- 4) Menghitung frekuensi perkategori dan frekuensi kumulatifnya.
- 5) Membuat skala untuk diagram *pareto*.
- 6) Mengambar balok frekuensi *pareto* dan persentase frekuensi.

### **2.6 Diagram kontrol**

Menurut Suci (2014), diagram kontrol adalah metode grafik untuk mengevaluasi apakah suatu proses terkendali atau berada pada kondisi yang stabil. Berdasarkan tipe data ketika pengukuran objek untuk dikontrol, diagram kontrol dibagi menjadi dua, yaitu *control chart variable* dan *Control chart atribute*.

Diagram kontrol sangat penting dalam pengawasan kualitas secara statistik di dalam industri. Diagram kontrol merupakan alat untuk mengawasi kualitas dengan mudah, sehingga mudah untuk menentukan keputusan apa yang harus diambil jika terjadi yang menyimpang. Tentunya diagram kontrol ditentukan juga untuk membuat batas-batas dimana hasil produksi menyimpang dari mutu (kualitas) yang diinginkan selain menyimpang kualitas, juga banyaknya variasi suatu produk perlu diawasi. Semakin besar variasi tentunya produk kurang baik.

Diagram pengendalian merupakan suatu karakteristik kualitas yang telah diukur atau dihitung dari sampel terhadap nomor sampel atau waktu (Montgomery, 1990: 120). Teknik yang paling umum digunakan dalam pengontrolan kualitas secara statistik ialah dengan menggunakan diagram control shewhart. Diagram ini bentuknya sangat sederhana sekali, yaitu terdiri atas tiga buah garis mendatar yang sejajar seperti dapat dilihat pada Gambar 2.2 (Sudjana,1990: 420).

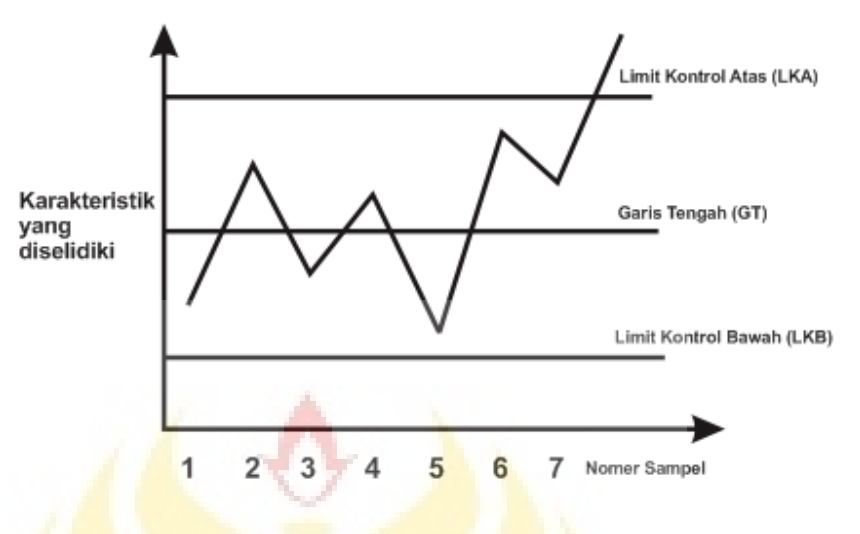

**Gambar 2.2** Diagram Kontrol *Schewart*

Pada Gambar 2.2 diagram kontrol *schewart* memuat hal-hal berikut

ini.

- 1. Sumbu datar melukiskan nomor sampel yang diteliti dimulai dari sampel pertama, sampel kedua dan seterusnya.
- 2. Sumbu tegak menyatakan karakteristik yang sedang diteliti, misalnya rata-rata, presentase, dan sebagainya.
- 3. Garis sentral atau garis tengah melukiskan "nilai baku" yang akan menjadi pangkat perhitungan terjadinya penyimpangan hasil-hasil pengamatan tiap sampel.
- 4. Limit Kontrol Atas (LKA) merupakan garis yang menyatakan penyimpangan paling tinggi dari "nilai baku" terdapat sejajar di atas garis sentral.

5. Limit Kontrol Bawah (LKB) merupakan garis yang menyatakan penyimpangan paling rendah dari "nilai baku" terdapat sejajar di bawah garis sentral.

Harga-harga statistik yang diperoleh dari tiap sampel setelah dihitung, digambarkan dalam diagram yang biasanya berupa titik-titik. Dengan demikian diperoleh titik pertama untuk sampel pertama, titik kedua untuk sampel kedua dan begitu seterusnya. Agar mudah dianalisis, biasanya titiktitik yang berurutan dihubungkan. Jika titik-titik itu berada di antara LKB dan LKA maka dapat dikatakan bahwa proses produksi pada tanggal tersebut dalam kondisi terkontrol. Ini berarti bahwa proses berlangsungnya produksi dalam kondisi wajar atau sesuai dengan yang diharapkan karena penyebab sistem tetap yang sifatnya probabilistik. Dalam hal ini proses dibiarkan berlangsung terus menerus. Apabila terdapat titik yang jauh di bawab LKB atau pun di atas LKA, maka dikatakan bahwa proses diluar kontrol. Ini menandakan bahwa penyebab tak wajar diduga telah terjadi yang mempengaruhi proses tersebut. Dengan demikian perlu dicari dan lalu dihilangkan agar terjadi proses dalam kontrol kembali (Sudjana, 1996:420- UNIVERSITAS NEGERI SEMARANG 421).

## **2.7 Diagram Kontrol** *Proporsi*

Salah satu diagram atribut yang paling luas penggunaanya adalah diagram kontrol *p* atau *chart p*, yang perbandingan antara banyaknya cacat dengn semua pengamatan. Ini dapat digunakan untuk karakteristik kualitas yang dapat diamati hanya atribut, yaitu setiap produk hanyak diklarifikasikan sebagai "diterima" atau "ditolak" (Praptono,1986: 3.31).

 Diagram kontrol *p* didefinisikan sebagai perbandingan banyak benda yang tidak sesuai dalam suatu populasi dengan banyak benda keseluruhan dalam populasi itu. Pada diagram kontrol *proporsi* digunakan limit 3σ, maka

$$
LKA = \mu_p + 3\sigma_p \tag{2.1}
$$

$$
LKB = \mu_p - 3\sigma_p \tag{2.2}
$$

 $\mu_p$  rata-rata p untuk populasi dan  $\mu_p$  deviasi standar p juga untuk populasi garis tengah *chart* p adalah  $\mu_p$ . Karena tiap produk diklasifikasikan menjadi dua macam, "diterima atau ditolak", maka distribusi banyaknya cacat dibanding dengan seluruh pengamatan mengikuti distribusi binomial. Dari pelajaran statistik diperoleh bahwa

$$
\mu_p = p' \, \text{dan } \sigma_p = \sqrt{\frac{p'(1-p')}{n}} \tag{2.3}
$$

Sehingga,

$$
LKA = p' + 3\sqrt{\frac{p'(1-p)}{n}}
$$
 (2.4)

$$
LKB = p' - 3\sqrt{\frac{p'(1-p')}{n}}
$$
 (2.5)

Karena p<sup>'</sup> harga yang diperoleh dari populasi sedangkan yang ada hanya sampel, maka harga  $p'$  diestimasi berdasarkan harga yang diperoleh dari sampel. Harga *p*'diestimasi oleh  $\bar{p}$  = perbandingan antara banyaknya yang "ditolak" atau "cacat"  $(C_i)$  dengan banyaknya pengamatan dalam sampel atau besar sampel  $(n_i)$ , maka rumus garis tengah dan batas kendalian grafik kendali dengan *proporsi* ketidaksesuaian adalah

$$
LKA = \bar{p} + 3\sqrt{\frac{\bar{p}(1-\bar{p})}{n}}\tag{2.6}
$$

$$
GT = \bar{p} = \frac{\sum c_i}{\sum n_i} \tag{2.7}
$$

$$
LKB = \bar{p} - 3\sqrt{\frac{\bar{p}(1-\bar{p})}{n}} \tag{2.8}
$$

(Praptono, 1986: 3.32)

Keterangan :

 $C_i =$  banyaknya cacat pada kelompok ke-i

 $n_i$  = besarnya kelompok ke-i

 $\bar{p}$  = perbandingan antara banyaknya cacat dengan banyaknya sampel

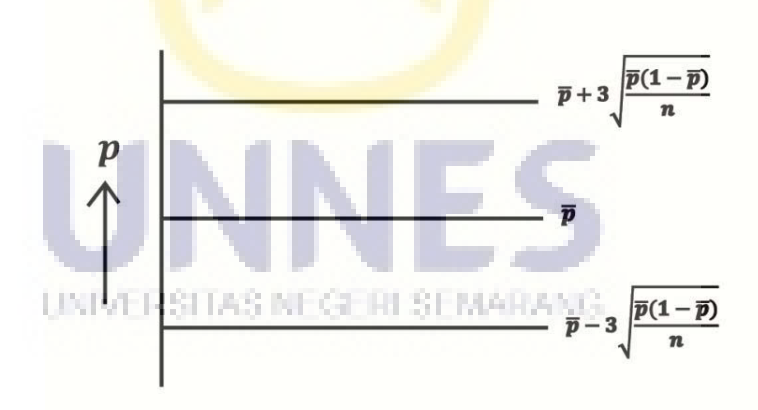

**Gambar 2.3** Diagram Kontrol *Proporsi*

Gambar 2.3 merupakan bentuk diagram kontrol *proporsi* secara umum. Pada dasarnya peta-peta kontrol digunakan untuk:

- 1. Menentukan apakah suatu proses suatu keadaan terkendali secara statistik, dimana semua nilai rata-rata dan range dari subgroup contoh berada dalam batas-batas pengendalian (*control limits*), oleh karena itu variasi penyebab khusus menjadi tidak ada lagi di dalam proses.
- 2. Memantau proses terus-menerus sepanjang waktu agar proses tetap stabil secara statistik dan hanya mengandung variasi penyebab umum.
- 3. Menentukan kemampuan proses (*prosess capability*). Setelah proses berada dalam batas pengendalian statistika, batas-batas dari variasi proses dapat ditentukan.

### **2.8 Basis Data**

#### **2.8.1. Pengertian Basis Data**

Basis data adalah suatu susunan atau kumpulan data operasional lengkap dari suatu organisasi yang terorganisir atau dikelola dan disimpan secara terintegrasi dengan menggunakan metode tertentu menggunakan komputer sehingga mampu menyediakan informasi yang optimal yang diperlukan pemakaianya (Kadir, 2009: 14).

 Kumpulan file yang saling berkaitan untuk program dan pengelolanya disebut DBMS (*Database Management System*). Untuk membuat dan mengelola data tersebut, dibutuhkan *software* yang diistilahkan DBMS.

Beberapa contoh *software* DBMS yang banyak beredar adalah *Oracle, Microsoft AQL Server, Microsoft Access, SyBase dan MySQL.* Tugas-tugas dari *software* tersebut adalah membuat basis data, menampilkan dan memodifikasi data yang pada basis data tersebut, menghasilkan laporan sesuai dengan data yang ada pada basis data, dan mengamankan data dari pihakpihak yang tidak berkepentingan (Swastika, 2006:36).

### **2.8.2. Tabel**

Tabel merupakan salah satu bagian dari basis data. Tabel akan menampung data yang tersimpan dalam bentuk baris dan kolom. Setiap kolom mempunyai nama unik (tidak mungkin kembar), dapat mempunyai jenis yang berbeda. Baris pada tabel berisi data yang sesuai dengan jenis *field-*nya. Dalam suatu tabel terdapat satu *field* kunci. *Field* kunci adalah sebuah file yang unik dan tidak ada yang sama pada tabel tersebut. Nantinya pada tabel posting, tidak perlu mencatat nama, *password* dan *level* dari *record* yang bersangkutan. *Field* kunci juga digunakan untuk menghubungkan tabel satu dengan tabel lain (Swastika, 2006: 37).

UNIVERSITAS NEGERI SEMARANG

## **2.9 MySQL**

Menurut Ramadhani (2013), MySQL adalah Relational Database Management System (RDBMS) yang didistribusikan secara gratis dibawah lisensi GPL (General Public License). Dimana setiap orang bebas untuk menggunakan MySQL, namun tidak boleh dijadikan produk turunan yang bersifat komersial. Menurut Hanan (2015), MySQL (My Structured Query Language) atau yang biasa dibaca mai-se-kuel adalah sebuah program pembuat dan pengelola database atau yang sering disebut dengan DBMS (Database Management System).

MySQL adalah sebuah "SQL client / server relational database management system" yang berasal dari Scandinavia. Pada MySQL sudah termasuk SQL server, program *client* untuk mengakses server, hal–hal yang berguna dalam hal administrasi, dan sebuah "*programming interface*" untuk menulis program sendiri (Haryadi dan Surya, 2002).

 MySQL sebenarnya produk yang berjalan pada platform Linux, karena sifatnya yang open source. Dia dapat dijalankan pada semua platform baik di Windows maupun Linux. MySQL juga merupakan program pengakses database yang bersifat jaringan sehingga dapat digunakan untuk aplikasi *multi* user (Sutarman dalam Budi dkk, 2014).

 Kelebihan lain dari MySQL adalah dia menggunakan bahasa *query* standar yang dimiliki SQL (*Structure Query Language*). SQL adalah suatu bahasa permintaan yang terstruktur yang telah distandarkan untuk semua program pengakses database seperti Oracle, PostgresSQL, SQL Server, dan lain-lain (Budi dkk, 2014).

MySQL sebagai database yang utama karena MySQL cukup cepat dan sangat banyak library serta contoh program yang dapat digunakan. MySQL juga memiliki beberapa lapisan sekuritas seperti level subnetmask, nama host,

dan user. Untuk query yang dilakukan oleh single user kecepatan query MySQL bisa sepuluh kali lebih cepat daripada Postgresql dan lima kali lebih cepat dibandingkan InterBase (Haryadi, 2002).

#### **2.10Microsoft Visual Basic 6.0**

#### **2.10.1. Definisi Visual Basic**

Menurut Kurniadi (1999), Visual Basic adalah sebuah bahasa pemograman komputer. Bahasa pemograan adalah perintah-perintah atau instruksi yang dimengerti oleh komputer untuk melakukan tugas-tugas tertentu". Beberapa kemampuan atau manfaat dari Visual Basic diantaranya, yaitu:

- 1. Untuk membuat program aplikasi berbasis *Windows.*
- 2. Untuk membuat objek-objek pembantu program seperti *control active, file Help,* aplikasi internet, dan sebagainya.
- 3. Menguji program (*debugging*) dan menghasilkan program yang berekstensi .*EXE* yang bersifat *executable*, atau dapat langsung dijalankan.

Microsoft Visual Basic adalah salah satu *software* untuk membuat program yang cukup sederhana tetapi banyak cakupan yang dapat dikerjakan. Kelebihan Visual Basic diantaranya dapat mengakses banyak software seperti Excel, Access dan sebagainya. Menurut Munawaroh 2006), bahasa pemrograman yang digunakan oleh Microsoft Visual Basic berasal dari bahasa BASIC dan Microsoft Visual Basic tidak meninggalkan ciri khusus dari bahasa BASIC, yaitu kemudahan untuk dipelajari.

### **2.10.2. Komponen Visual Basic**

Komponen visual basic menurut LPKBM MADCOMS dalam buku Seri panduan pemograman visual basic 6.0, menyatakan bahwa terdapat 11 komponen-komponen visual basic 6.0, yaitu:

*a) Title Bar* 

adalah batang judul dari program visual basic 6.0 yang terletak pada bagian paling atas dari jendela program yang berfungsi untuk menampilkan judul atau nama jendela.

Dapat dilihat pada Gambar 2.4.

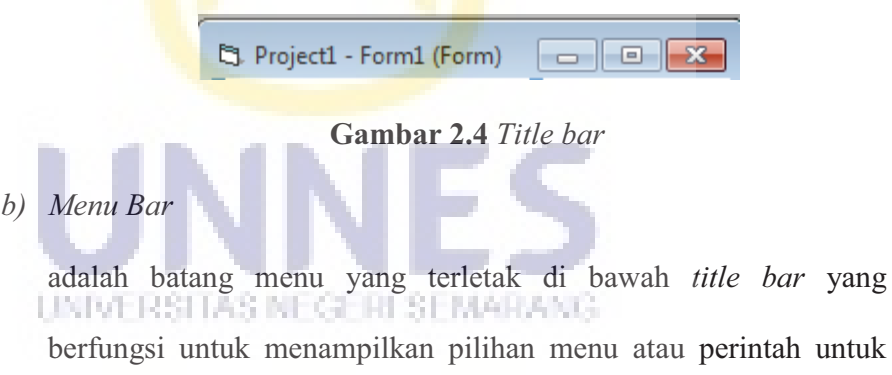

mengoprasikan program Visual Basic. Dapat dilihat pada Gambar

2.5.

File Edit View Project Format Debug Run Query Diagram Tools Add-Ins Window Help

**Gambar 2.5** *Menu bar*

*c) Toolbar* 

adalah baris yang berisi peralatan yang fungsinya sama seperti memu bar, dimana baris ini berisikan menu-menu yang sering digunakan oleh user sehingga memudahkan user untuk mengaksesnya (Kanedi dkk, 2013). Dapat dilihat pada Gambar 2.6.

 $\frac{13}{4}$  4800 x 3600

#### **Gambar 2.6** *Toolbar*

*d) Toolbox* 

adalah kotak perangkat yang berisi kumpulan tombol objek atau kontrol untuk mengatur desain dari aplikasi yang akan dibuat. Dapat dilihat pada Gambar 2.7.

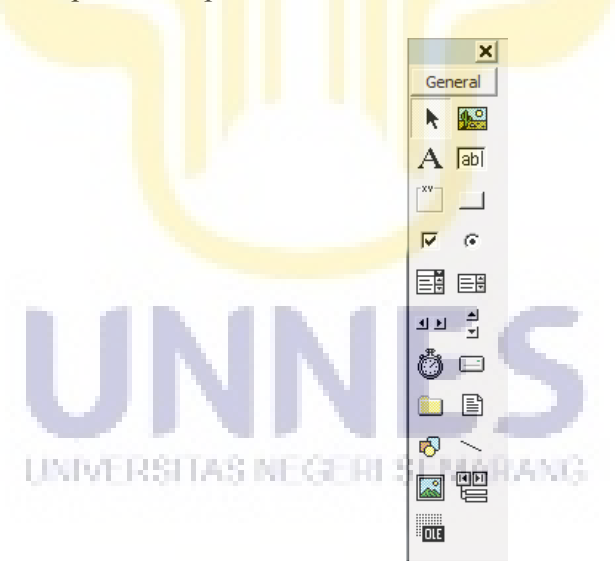

**Gambar 2.7** *Toolbox*

*e) Project* 

adalah suatu kumpulan module atau merupakan program aplikasi itu sendiri. Dapat dilihat pada Gambar 2.8.

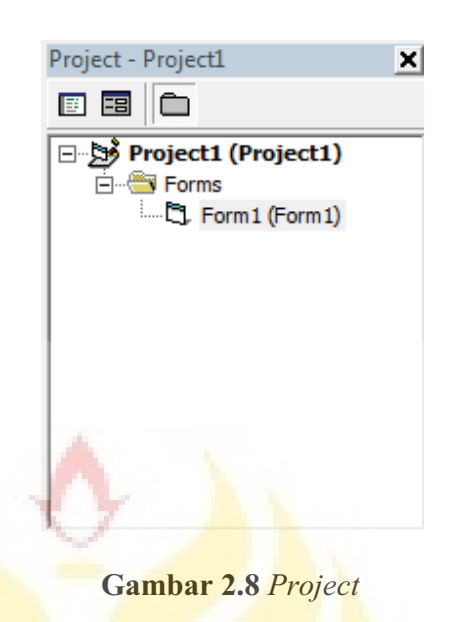

f) *Form*

adalah jendela desain dari sebuah program aplikasi (Supardi,

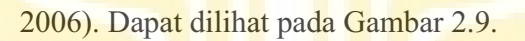

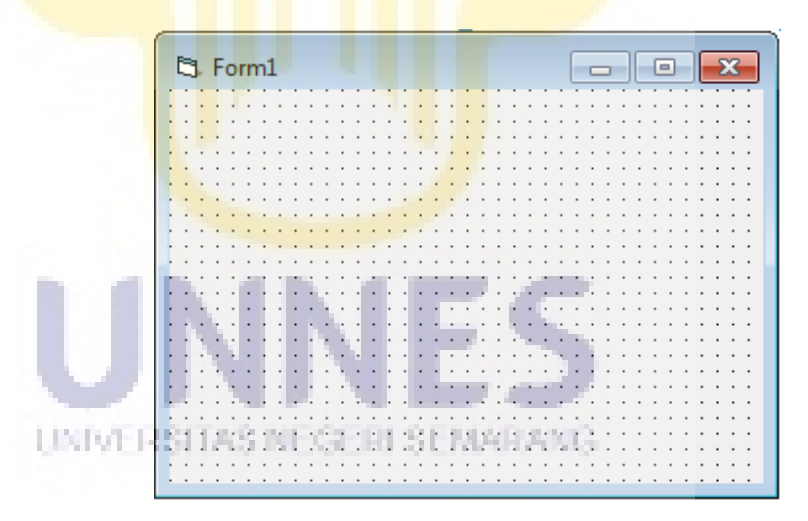

**Gambar 2.9** *Form* 

g) *Immediate window*

adalah sebuah jendela yang digunakan untuk mencoba beberapa perintah dengan mengetikan baris program dan anda dapat secara langsung melihat hasilnya. Dapat dilihat pada Gambar 2.10.

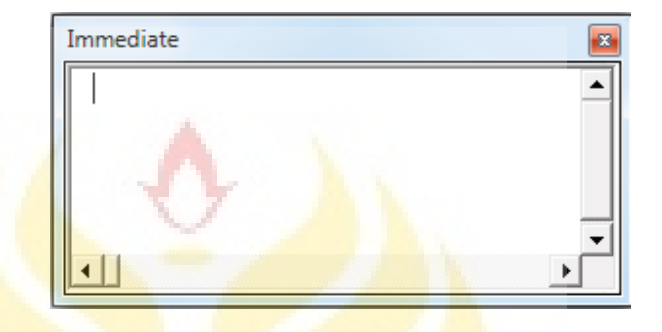

**Gambar 2.10** *Immediate window*

h) Properti (*properties*)

adalah sebuah jendela yang digunakan untuk menampung nama properti dari *control* yang terpilih. Dapat dilihat pada Gambar 2.11.

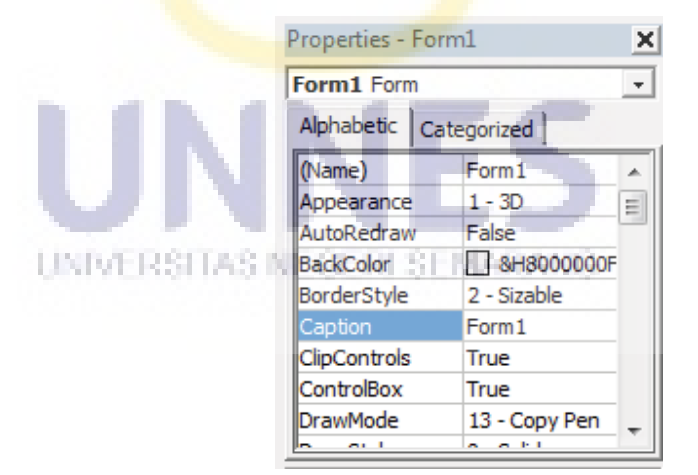

**Gambar 2.11** Properti

*i) Event* 

adalah suatu kejadian yang akan diterima oleh suatu objek.

j) Metode (*methods*)

adalah suatu kumpulan perintah yang memiliki kegunaan yang hamper sama dengan suatu fungsi atau prosedur.

k) *Code window*

adalah sebuah jendela yang digunakan untuk menuliskan kode program dari *control* yang di pasang pada jendela *form* dengan cara memilih terlebih dahulu *control* tersebut pada kotak objek.

l) Modul (*module*)

adalah jendela desain dari sebuah program aplikasi yang berisi tentang kode program atau prosedur yang dapat digunakan oleh program aplikasi.

### **2.10.3. Bahasa Pemograman Visual Basic**

Bahasa pemrograman adalah prosedur atau tata cara penulisan program. Dalam bahasa pemrograman terdapat dua faktor penting yaitu sintaks dan semantik. Sintaks adalah aturan-aturan gramatikal yang mengatur tata cara penulisan kata, ekspresi dan pernyataan. Sedang semantic adalah aturan untuk menyatakan suatu arti (Kurniadi, 1999: 3).

Bahasa pemrograman Visual Basic adalah suatu sistem pemrograman visual dari perusahaan Microsoft untuk Microsoft Windows yang popular. Bila didefinisikan kata perkata Visual Basic antara lain kata Visual dalam nama bahasa pemrograman ini mewakili pada metode untuk membuat *Graphical User Interface*. Dengan hanya mengatur letak dari elemen-elemen sebuah *interface*  tanpa menuliskan baris kode yang banyak (Kurniadi, 1999: 5). Sedangkan kata BASIC sendiri merupakan kependekkan dari *Begginers All-Purpose Symbolic Instruction Code.* Visual Basic merupakan pengembangan dari bahasa BASIC yang aslinya. Di dalam bahasa Visual BASIC telah dilengkapi dengan beberapa ratus pernyataan, fungsi, dan kata kunci, banyak diantaranya berkaitan langsung dengan GUI dari *Windows* (Adi Kurniadi, 1999:5). Bahasa pemrograman Visual Basic tidak hanya khusus untuk membuat program aplikasi saja. Sistem dari bahasa pemrograman Visual Basic pada edisi aplikasi dimasukkan dalam *Microsoft Excel, Microsoft Acces* dan masih banyak apilikasi lainnya.

#### **2.10.4. Crystal Report**

Secara *defacto* dapat dikatakan *Crystal Report* (CR) adalah piranti standar untuk pembuatan laporan pada system operasi windows, dimana cetakan/*template* laporan yang dihasilkan dapat disertakan pada banyak pemograman (Santoso, 2005: 83).

*Crystal report* adalah pemograman *third party* (pihak ketiga, artinya di luar *Microsoft* dan pemakai) untuk membuat laporan pada aplikasi *windows* dan *web*. Menurut Wahyu (2014), Crystal Reports dirancang untuk membuat laporan yang dapat digunakan dengan berbagai bahasa pemrograman berbasis Windows, seperti Visual Basic, Visual C/C++, Visual Interdev, dan Borland Delphi. Sekarang, program *crystal report* diintegrasikan ke dalam Visual Basic

6.0 sehingga menjadi bagian dari lingkungan pengembangan IDE (*integrated development environment*) aplikasi visual basic 6.0. Hal ini terutama terlihat pada bagian *crystal report designer* untuk mendesain dan memodifikasi laporan. Untuk mempermudah membuat laporan disediakan fitur *crystal report experts* yang mirip dengan *wizard* pada Microsoft.

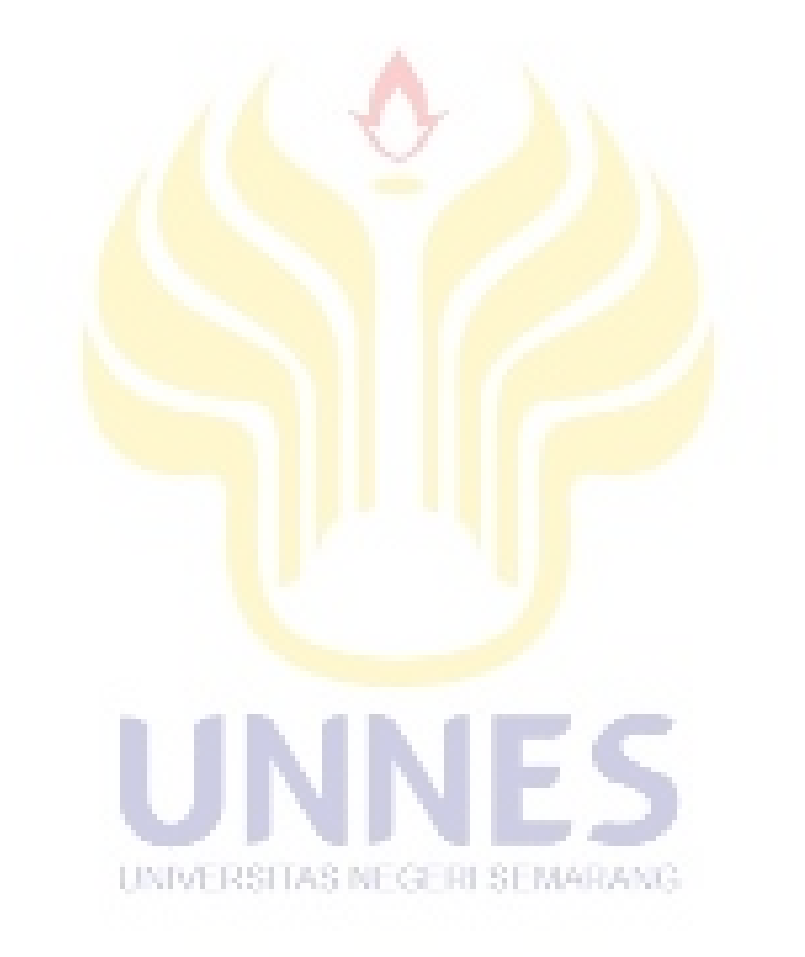

## **BAB 5**

## **PENUTUP**

### **5.1. Simpulan**

Berdasarkan hasil penelitian dan pembahasan maka dapat disimpulkan sebagai berikut.

- 1. Output dari aplikasi *chart control proporsi* ini telah di validasi menggunakan perhitungan manual dengan rumus (2.6), rumus (2.7), dan rumus (2.8). Alur kerja dari aplikasi *chart control proporsi* dimulai dari menginputkan data. Setiap data tersebut digunakan untuk menggambarkan diagram *pareto*, yang nanti akan di analisis menggunakan *chart control* (*p*) dan akan dicetak dalam bentuk laporan.
- 2. Penerapan aplikasi *chart control proporsi* di CV Tirnity Optimum Pratama menggunakan sistem komputerisasi. Maka proses penginputan data, pembuatan diagram *pareto* dan *chart control proporsi* serta pembuatan laporan dapat dilakukan kapan saja dalam waktu yang sangat cepat karena data-data tersimpan dengan aman dan terstruktur. Dengan adanya aplikasi *chart control proporsi* ini dapat meningkatkan produktifitas kerja khususnya dari segi pengendalian kualitas sehingga dapat mengetahui kualitas produk dapat terkendali secara statistik dengan waktu yang lebih cepat dan hasil laporan yang lebih akurat.

3. Proses produksi di CV Tirnity Optimum Pratama dapat dikatakan tidak terkendali secara statistik dengan menggunakan *chart control proporsi* (*p*), karena terdapat 12 titik data produksi Kayu lapis yang berada diluar Limit Kontrol Atas (LKA) maupun Limit Kontrol Bawah (LKB) untuk bulan Maret 2017.

#### **5.2. Saran**

- 1. CV Tirnity Optimum Pratama sangat membutuhkan analisis statistik kendali mutu. Sehingga aplikasi *Chart Control Proporsi* dapat dijadikan pertimbangan untuk analisis pengendalian kualitas produksi Kayu lapis karena program ini dirancang untuk menganalisis pengendalian kualitas dengan efisiensi waktu dan keakuratan data.
- 2. Bagi bagian produksi lebih memberikan perhatian khusus terkait dengan kecacatan *core* kurang (Lapisan dalam pada Kayu lapis) disebabkan pada hasil analisis masih terdapat 12 titik yang diluar kontrol dan pada diagram *pareto core* kurang merupakan jenis cacatan yang paling sering terjadi.
- и значават 3. Sistem ini masih terdapat kekurangan maka hendaknya dapat dikembangkan agar sistem aplikasi *chart control proporsi* ini lebih sempurna.

#### **DAFTAR PUSTAKA**

Abisatya, Wilhelmus P., & Agung, Hari Y. (2013). *Pengembangan Perangkat Lunak Aplikasi Control Chart Sebagai Upaya Pengendalian Kualitas Produksi.* Yogyakarta: Jurnal Teknologi Vol. 6 No.1.

Ariani, Dorothea Wahyu. (2004). Pengendalian Kualitas Statistik. Yogyakarta: Andi Offset.

Budi, Yeremias L. H., Uning, Lestari., Erna, Kumalasari. (2014). *Sistem informasi Geografis (Sig) Pelayanan Kesehatan Di kotamadya Yogyakarta Berbasis Web.*Yogyakarta: Jurnal SCRIPT Vol. 1 No. 2.

Dicky Handes; dkk. (2013). *Statistical quality control (SQC) Pada proses produksi produk "E" di PT DYN, Tbk.* Jakarta: INASEA, Vol. 14 No.2 177-186

Djoni, H. S., Alex, S. R. (2002). *Aplikasi e-commerce www.komputeronline.com Dengan menggunakan mysql dan php4.* 

Edi, Santoso., & Friyenti, Fitri. (2010). *Penerapan Metode SQC (Statistical Quality Control) Untuk Peningkatan Kualitas Proses Assembly SIDM DI PT IE.*anonymous: Jurnal INASEA Vol.11 No.2

Grant, E. L., & Leavenworth, R. S. (2001). *Pengendalian mutu statistis. Jil.1.* Jakarta: Erlangga.

Gaspersz, Vincent. (1998). *Statistical Process Control.* Jakarta : PT. Gramedia Pustaka Utama.

Haryadi, D.S., Surya, A. R. (2002). *Aplikasi E-Commerce ww.Komputeronline.Com Dengan Menggunakan MySQL Dan PHP4.* Surabaya: Jurnal Informatika Vol. 3, No. UNIVERSITAS NEGERI SEMARANG 88-95

Hanan, Ayub. H., Sugiharti, Endang., Mariani, Scolastika. (2015). *Sistem Informasi Berbasis Web Ujian Masuk Bersama Sekolah Menengah Atas Kabupaten Kudus Dengan Bahasa Pemrograman Php Dan Database Mysql.* Semarang: Seminar Nasional Ilmu Komputer (SNIK 2015)

Irwan. Didi Haryono. (2015). Pengendalian Kualitas Statistik (Pendekatan Teoritis dan Aplikatif). Bandung: Alfabeta.

Kadir, Abdul. (2009). *Dasar Perancangan Dan Implementasi.* Yogyakarta: Andi offset.

Kanedi, Indra., Jauhari., Wulandari, Ayu. (2013). *Tata Kelola Perpustakaan Menggunakan Bahasa Pemrograman Visual Basic 6.0.* Bengkulu: Jurnal Media Infotama, Vol.9, No.1

Kurniadi, Adi. (1999). *Pemograman Microsoft Visual Basic 6.* Jakarta: PT Elex Media Computindo.

Khomah, Isti., & Siti, Endang. R. (2015). *Aplikasi Peta Kendali P Sebagai Pengendalian Kualitas Karet Di Ptpn Ix Batujamus/Kerjoarum.* Solo: Jurnal AGRARIS Vo.1 No.1

MADCOMS. (2002). *Seri panduan pemograman MICROSOFT VISUAL BASIC 6.0.* Yogyakarta: ANDI Gas

Munawaroh, Siti. (2006). *Perancangan Sistem Informasi Persediaan Barang.*  Semarang: Jurnal Teknologi Informasi DINAMIK Volume XI, No. 2 124-133

Mrugalska, B dan Edwin Tytyk. (2015). *Quality control methods for product reliability and safety.* Poland :Procedia Manufacturing Vol 3: 2730 – 2737

Montgomery, D. C. (1990). *Pengantar pengendalrian kualitas statistik.* Yogyakarta: Gadjah Mada University Press.

Muktiadji, N dan Hidayat, L. (2006). *Pengendalian Kualitas Produk Dengan Metode Control Chart Pada PT XYZ.* Bogor: Jurnal Ilmiah Ranggagading. Vol.6, No. 49-54.

Prawirosentono, S. (2002). *Manajemen mutu terpadu.* Jakarta: Bumi Aksara.

Praptono. (1986).*Statistika Pengawasan Kualitas.* Jakarta: Karunia Universitas Terbuka.

Rasyid, M. A.,Kurniadi, Deddy., Yuliar, Sony. (2005). *Pengembangan Perangkat Lunak Komputasi Untuk Pemantauan Kinerja Plant Secara Real Time Dengan Metoda Statistical Process Control.* Bandung: Prosiding Semiloka Teknologi Simulasi dan Komputasi serta Aplikasi

Rmadhani, Syaifudin., Anis, Urifatun., Tazkiyatul, S. M. (2013). *Rancang Bangun Sistem Informasi Geografis Layanan Kesehatan Di Kecamatan Lamongan Dengan Php Mysql.* Lamongan: Jurnal Teknika Vol. 5 No.2

Santoso, H. (2005). *Membuat multiaplikasi menggunakan visual basic 6.* Jakarta: Elex Media Komputindo.

Satrio, D. P., Budhiman, A.S dan Budy, S.W (2013). *Implementasi Pengendalian Kualitas Pada Proses Produksi Karton Kotak Makan Duplex 22 x 22 x 8 CM UD WING ON SURABAYA.*Surabaya : Jurnal Ilmiah Mahasiswa Universitas Surabaya: Vol.2, No.1

Sujana. (2005). *Metoda Statistika.* Bandung: Tarsito.

Supardi, Yuniar. (2006). *Microsoft Visual Basic 6.0 Untuk Segala Tingkat.* Jakarta: Elex Media Komputindo.

Suci, Gita. R., Yuciana., Suparti. (2014). *Analisis Pengendalian Kualitas Menggunakan Diagram Kendali Demerit (Studi Kasus Produksi Air Minum Dalam Kemasan 240 Ml Di Pt Tiw).* Semarang: JURNAL GAUSSIAN, Vol. 3, No. 3

Swastika, Windra. (2006). *PHP 5 dan MySQL 4, Proyek Membuat Blog.* Jakarta: Dian Rakyat.

Wahyu, A. O., Edi, Noersasongko. (2014). *Sistem Pendukung Keputusan Kelayakan Pemberian Kredit Motor Menggunakan Metode Simple Additive Weighting Pada Perusahaan Leasing HD Finance.* Semarang: Jurnal SPK Kelayakan Pemberian Kredit Motor

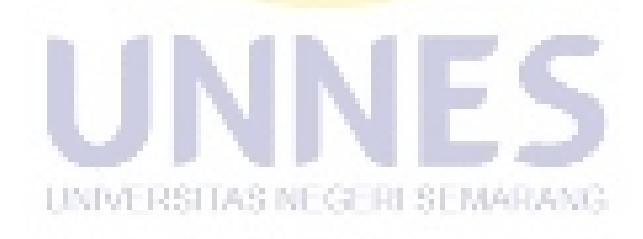